## SAP ABAP table CRMS\_MOB\_SRVCUST\_DATES {CRM MOBILE DATE CUSTOMIZATION}

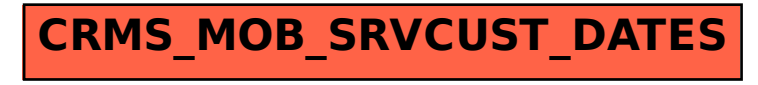